# **Wirklich tiefe Löcher bohren.**

Wenn sehr tiefe Bohrungen auszuführen sind – also das Werkzeug mindestens 20-mal so lang wie dick ist – kann dies weder mit normalen Bohrern noch mit Standardzyklen ausgeführt werden. Die Techniken sind so ausgefeilt, dass sich bestimmte Betriebe darauf spezialisiert haben, nur diese Art der Bearbeitung, also z. B. 1 m tiefe Kühlbohrungen mit 10 mm Durchmesser in Spritzgußwerkzeuge einzubringen.

## **Werkzeuge**

Für diese Bearbeitungen kommen überlange Bohrer als Werkzeugsätze zum Einsatz, die für jeweils einen bestimmten Tiefenbereich "zuständig" sind.

### **Fertigungsablauf**

Begonnen wird z. B. mit einer Zentrierung und danach einer Startbohrung, welche mit den gängigen Werkzeugen und Standardbohrzyklen herstellbar sind.

Beim eigentlichen Tiefbohren kommt ein Bohrer zum Einsatz, der wegen seiner Länge nicht mehr stabil genug ist, als dass man ihn direkt ab der Oberfläche einsetzen könnte.

Er braucht unter anderem eine Führung durch eine Startbohrung, welche das Werkzeug ab seiner Spitze zu ca. einem Drittel seiner Länge führt.

Das zweite Werkzeug kann die Bohrtiefe von z. B. 100 mm auf 300 mm vergrößern. Für die weitere Vertiefung wird dann pro 300 mm jeweils ein weiteres WZ gebraucht, welches dann z. B. zwischen 600 und 900 mm arbeiten kann. Eine größere ungeführte Länge würde dagegen zum Werkzeugbruch führen.

Der Austausch kann bei den sehr großen Längen kaum noch automatisch gemacht werden. Ist eine Anzahl von unterschiedlich tiefen Bohrungen durchzuführen,

sollte der Fertigungsablauf werkzeugorientiert, also mit möglichst wenig Werkzeugwechsel gestaltet werden.

#### **Gebraucht wird also:**

1. Ein spezieller Bohrablauf.

2. Eine werkzeugorientierte Fertigungsstrategie, welche sich an der natürlichen Reihenfolge des Werkzeugeinsatzes orientiert.

Die verwendeten "Zutaten" können bei einer aktuellen TNC folgendermaßen sein:

- 1. Ein mit Hilfe der Q-Parameterprogrammierung zu erstellender Bohrzyklus.
- 2. Die Deklaration dieses Programms zum Zyklus mittels Zyklusdefinition 12.
- 3. Der Einsatz einer frei definierbaren Tabelle, welche alle individuellen Angaben der Einzelbohrungen enthält.
- 4. Ein Startprogramm, welches die Ladewerte und Aufrufe enthält und dafür sorgt, daß jedes schon eingewechselte Werkzeug solange in der Spindel verbleibt, bis es alle Bearbeitungen, für die es geeignet ist, durchgeführt hat.

### **Der übergeordnete Ablauf**

- > Die freie Tabelle wird zugeordnet.
- > Das Zentrierwerkzeug wird eingewechselt.
- > Die Werte des Sonderbohrablaufs werden geladen, das Programm als Zyklus deklariert. (Wegen des einfacheren Programmaufbaus wird auch das Zentrieren und die Startbohrung schon mit dem Sonderablauf ausgeführt, obwohl dies mit den
	- Systemzyklen genauso möglich wäre) Die Tabellenwerte werden zeilenweise ausgelesen, aber nur die Spalten X und Y genutzt.

Pro Zeile wird eine Zentrierbohrung gesetzt. Nur die Ebenenposition X/Y wird der Tabelle entnommen, die Bohrinformationen kommen aus dem Zyklus. Am Ende sind alle Bohrungen gleich zentriert.

- > Der Standardbohrer wird eingewechselt. Es wird ein einzelner Zykluswert der Bohrtiefe nachgeladen. Wieder werden alle Ebenenpositionen aus der Tabelle gleichartig abgearbeitet (einheitlich 100 mm tiefe Startlöcher).
- > Das erste Tiefbohrwerkzeug wird eingewechselt. Wieder werden die Zeilen der Tabelle ausgelesen, diesmal mit zusätzlichen Angaben, vor allem über Tiefe und Materialoberkante.

Besonders muß auf die individuelle Tiefe geachtet werden:

Wenn der 300er Bohrer in der Spindel ist, muss er:

- 1. eine Bohrung zwischen Vorbohrtiefe und 300 mm direkt realisieren
- 2. eine tiefere Bohrung nur 300 mm tief fahren.
- > Das zweite Tiefbohrwerkzeug (300 bis 600 mm) und weitere Tiefbohrwerkzeug werden eingewechselt.

Beachtet werden muss z. B. bei dem 600er Werkzeug:

- 1. geringere Tiefen als 300 mm ignorieren, weil sie schon fertig sind
- 2. Tiefen zwischen 300 und 600 mm direkt realisieren
- 3. noch tiefere Bohrungen nur 600 mm tief fahren
- 4. Bohrungsvorgaben, welche tiefer gehen als das längste Werkzeug müssen auf seinen Maximalwert begrenzt werden.

#### **Seite 11**

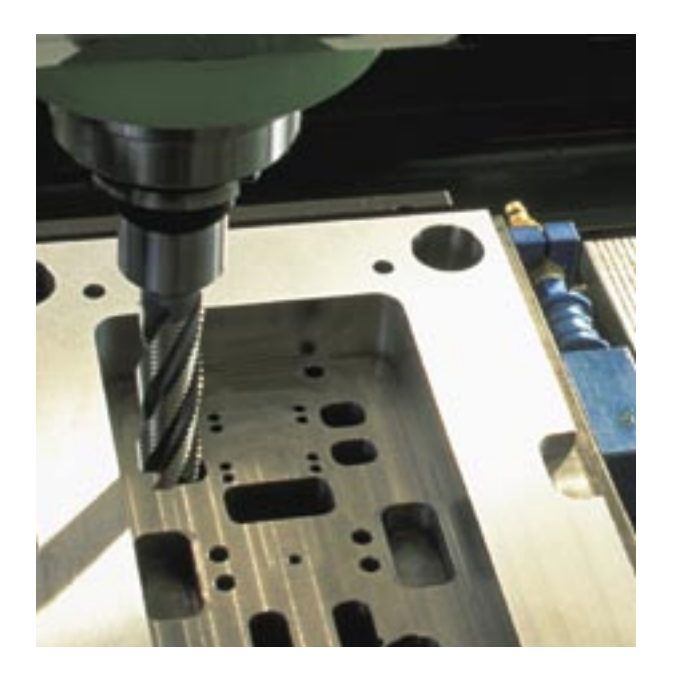

 Auf diese Weise wird eine Bohrposition, welche 250 mm tief ist, nur mit dem ersten Tiefbohrwerkzeug angefahren, ein Bohrung mit 1100 mm Tiefe aber 4 mal angefahren und zwar immer dann, wenn das jeweils richtige Werkzeug gerade im Einsatz ist. Leerwege und unnötige Werkzeug-Wechsel werden vermieden.

Bei entsprechender Auslegung der Tabelle können die Angaben zu den individuellen Bohrpositionen vielfältig verändert werden.

Die Benutzung bleibt übersichtlich, weil alle relevanten Werte in der Tabelle gehalten werden können.

## **Zum Bohrzyklus**

#### Ladeparameter:

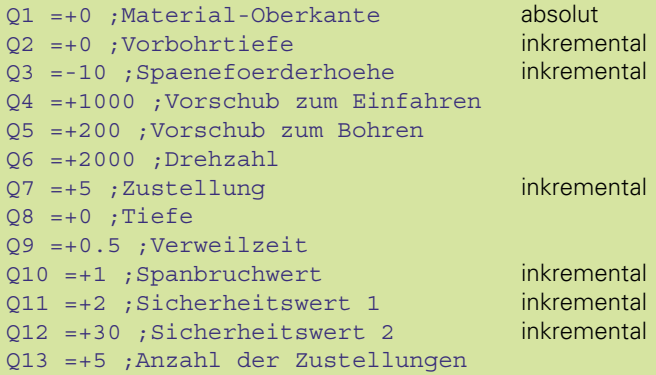

## Auswahl der Bohrpositionen aus der Tabelle:

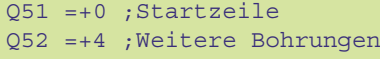

### **Der Bohrablauf**

Am Beginn des Zyklus wird geprüft, ob die Bohrtiefe tiefer als die Vorbohrtiefe und als negativer Wert eingegeben wurde. Falls eines davon nicht zutrifft, wird der Zyklus nicht ausgeführt.

- > Die erste Sicherheitshöhe wird in Z mit Eilgang angefahren.
- > Das Werkzeug dreht sich gegen den Uhrzeigersinn.
- > Es wird mit "Vorschub zum Einfahren" bis auf die vorgebohrte Tiefe plus Sicherheits-Abstand gefahren.
- > Nach Spindeldrehrichtungsumkehr wird mit Arbeitsvorschub und Spanbrüchen gebohrt, bis die vorgegebene Anzahl an Spanbrüchen erreicht ist.
- > Es wird im Eilgang bis auf die Spanförderhöhe (im Material verbleibend) hochgefahren und kurz verweilt.
- > Neuzustellung auf erreichte Tiefe + Sicherheits-Abstand.
- > Paketweises Tieferfahren mit Spanbrüchen und Späneauswerfen.
- > Nach Erreichen der Endtiefe Verweilzeit unten.
- > Drehzahlreduzierung und Herausfahren mit erhöhtem Vorschub auf 2. Sicherheits-Abstand.
- > Danach Spindelstopp.

Das vollständige Programm finden Sie unter www.heidenhain.de/klartext.